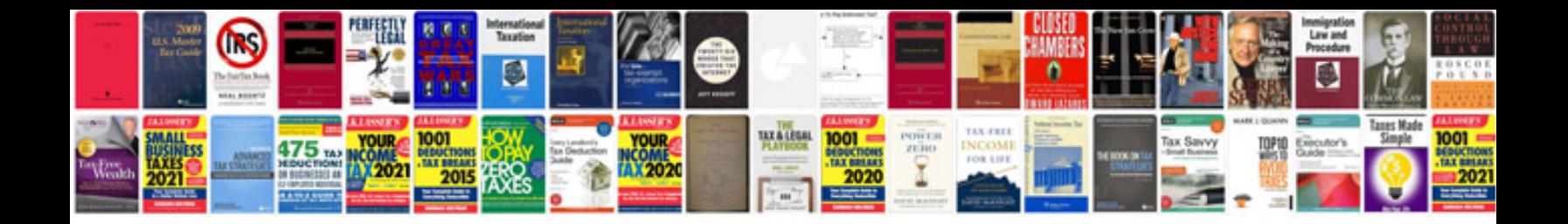

**Ford fusion user manual**

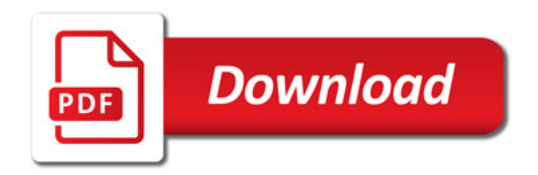

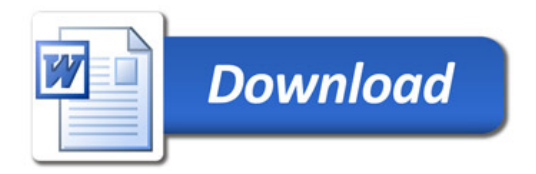